# **Çerez Politikası**

Sizleri web sitemizde kullanılan çerez türleri, çerezlerin kullanım amaçları ve bu çerezlerin ayarları, yönetilmesi ve silinmesi hakkında bilgilendirmek isteriz.

Web sitemizi şahsi herhangi bir bilgi vermeden de ziyaret edebilir, ürünlerimiz ve servislerimiz hakkında bilgi alarak ihtiyaçlarınızı karşılayabilirsiniz. Bununla birlikte tekil kullanıcı ziyaretlerinde site kullanımına ilişkin bilgi toplamak için bazı çerezler kullanılmaktadır. Buradaki amacımız; web sitemizi ziyaret eden kullanıcıya kolaylık sağlamak ve işleyişi daha iyiye taşıyabilmektir.

## **Çerez Nedir?**

Çerezler (Cookie) , ziyaret ettiğiniz internet siteleri tarafından tarayıcılar aracılığıyla bilgisayarınıza (ya da akıllı telefon veya tablet gibi diğer cihazlarınıza) kaydedilen ve genelde harf ve rakamlardan oluşan çok küçük metin dosyalarıdır. Çerezler, ziyaretçilere ilişkin isim, cinsiyet veya adres gibi kişisel verileri içermezler.

Çerezler bir sitenin daha verimli çalışmasının yanı sıra kişisel ihtiyaçlarınıza daha uygun ve hızlı bir ziyaret deneyimi yaşatmak için kişiselleştirilmiş sayfaların sunulabilmesine olanak vermektedir. Çerezler sadece internet ortamındaki ziyaret geçmişinize dair bilgiler içermekte olup, bilgisayarınızda veya mobil cihazınızda depolanmış dosyalara dair herhangi bir bilgi toplamamakta ve uzaktan herhangi bir erişim imkânı sağlamamaktadır.

### **Çerez Türleri ve Kullanım Amaçları**

ŞİRKET, çerezleri yaptığınız tercihleri hatırlamak ve web sitesi/mobil uygulama/mobil site kullanımızını kişiselleştirmek, site'yi analiz etmek ve site'nin performansını arttırmak, site'nin işlevselliğini arttırmak ve sizlere kullanım kolaylığı sağlamak için yapar.

ŞİRKET tarafından işletilen elektronik ticaret platformlarına nereden ve hangi cihazlardan bağlandığınız, web sitesi/mobil uygulama/mobil sitesi üzerinde hangi içeriği görüntülediğiniz ve ziyaretinizin süresi gibi web sitesini/mobil uygulamayı/mobil sitesini nasıl kullandığınızın tespiti de dahil olmak üzere; web sitesini/mobil uygulamayı/mobil siteyi nasıl kullandığınızı belirlemek için kullanır. Site üyelerinin üyelik bilgileri ile siteye giriş yapabilmesi, siteyi ziyaret eden kullanıcının daha sonraki ziyaretlerinde kullanıcı adı ve bilgisinin ya da arama sorgularının hatırlanması, ziyaretçilerin ilgi alanlarıyla ilgili reklamların tespit edilebilmesi gibi amaçlar ile kullanılan çerezlerin türleri ise aşağıda açıklanmıştır.

# **Geçerlilik sürelerine göre Kalıcı Çerez ve Geçici Çerez olarak iki çerez tipi bulunmaktadır.**

**Geçici çerezler** internet sitesini ziyaret ettiğiniz esnada oluşur ve sadece tarayıcınızı kapatıncaya kadar geçerlidir. Bu tür çerezlerin kullanılmasının sebebi ziyaretiniz süresince sitenin düzgün bir biçimde çalışmasını sağlamaktır.

**Kalıcı çerezler** ise internet sitesini ziyaret ettiğinizde oluşur ve siz silinceye veya süreleri doluncaya kadar kalır. Bu tür çerezler ziyaretçi tercihlerini hatırlamak için kullanılır ve tarayıcılar vasıtasıyla kullanılan cihazda depolanır. Kalıcı çerezler sayesinde Site, aynı cihazla tekrardan ziyaret etmeniz

durumunda, cihazınızda Site tarafından oluşturulmuş bir çerez olup olmadığı kontrol edilir ve var ise, sizin siteyi daha önce ziyaret ettiğiniz anlaşılır ve size iletilecek içerik bu doğrultuda belirlenir ve böylelikle sizlere daha iyi bir hizmet sunulur

## **Çerez türleri ve kullanım amaçları aşağıda açıklanmaktadır.**

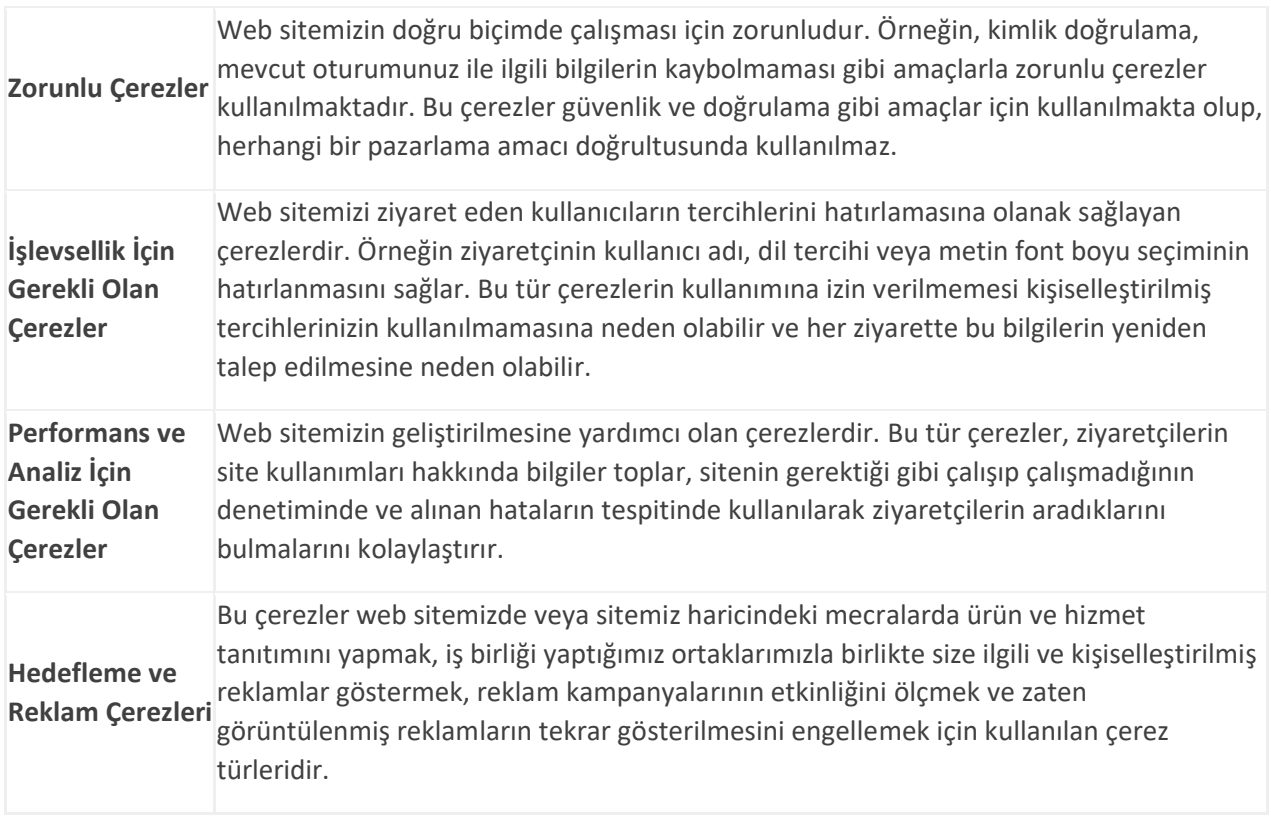

# **Çerezler Nasıl Toplanır?**

Veriler tarayıcılara eriştiğiniz cihazlarınız aracılığıyla toplanır. Toplanan bu bilgiler sadece eriştiğiniz cihazlara özeldir. İstenildiği zaman kullanıcı tarafından cihaz üzerinden silinebilmekte ve bilgilere erişim kapatılabilmektedir.

### **Gizlilik Politikamız**

Gizliliğiniz bizim için önemlidir, gizlilik ve güvenlik haklarınız temel prensibimizdir. Müşterilerimizin kişisel bilgilerinin gizliliğini korumak amacıyla şirketimiz sistem ve internet altyapısı en güvenilir seviyede tutularak gerekli önlemler alınmıştır.

Bu kapsamda, kişisel verilerin korunmasına dair aydınlatma metnimize [buradan](http://www.gercekoto.com.tr/docs/EK-1%20KVKK%20Aydınlatma%20Metni%20GENEL.pdf) ulaşabilirsiniz.

### **Çerezleri nasıl kontrol edebilirsiniz?**

Bilgisayarınızda hâlihazırda bulunan çerezleri silebilir ve internet tarayıcınıza çerez kaydedilmesini/yerleştirilmesini engelleyebilirsiniz.

İnternet tarayıcıları çerezleri otomatik olarak kabul edecek şekilde ön tanımlıdır. Çerezleri yönetmek tarayıcıdan tarayıcıya farklılık gösterdiğinden ayrıntılı bilgi almak için tarayıcının veya uygulamanın yardım menüsüne bakabilirsiniz.

Örnek olarak,

**"Google Chrome -> Ayarlar -> Gelişmiş -> Gizlilik ve Güvenlik -> Site Ayarları -> Çerezler ve Site Verileri -> Sitelerin çerez verilerini kaydetmelerine ve okumalarına izin ver"** seçeneği ile yönetebilirsiniz.

**"Internet Explorer -> Ayarlar -> İnternet Seçenekleri -> Gizlilik -> Gelişmiş ayarlar"** menüsünden yönetebilirsiniz.

Mozilla Firefox: Browser'ınızın sağ üst köşesinde yer alan "menüyü aç" sekmesini tıklayınız. "Seçenekler" görselini tıklayarak "Gizlilik ve Güvenlik" butonunu kullanarak çerez yönetiminizi yapınız.

Çoğu Internet tarayıcı aşağıdakileri yapmanıza olanak tanır:

- Kaydedilmiş çerezleri görüntüleme ve dilediklerinizi silme
- Üçüncü taraf çerezleri engelleme
- Belli sitelerden çerezleri engelleme
- Tüm çerezleri engelleme
- Internet tarayıcı kapattığınızda tüm çerezleri silme

Çerezleri silmeyi tercih ederseniz ilgili web sitesindeki tercihleriniz kalıcı olarak silinecektir. Ayrıca, çerezleri tamamen engellemeyi tercih ederseniz web siteleri dahil olmak üzere birçok web sitesi ve dijital platform düzgün çalışmayabilir veya yine bir çok özelliği kısıtlanarak hizmet vermek durumunda kalabilir.

# **Mobil Cihazınızda Çerezleri Kontrol etmek için;**

Apple Cihazlarda;

- **"Ayarlar -> Safari -> Geçmişi ve Web Sitesi Verilerini Sil"** adımları ile tarama geçmişinizi ve çerezleri temizleyebilirsiniz..
- **Çerezleri silip geçmişinizi tutmak için "Ayarlar -> Safari -> İleri Düzey -> Web Sitesi Verileri -> Tüm Web Sitesi Verilerini Sil"** adımlarını izleyebilirsiniz.
- Siteleri ziyaret ederken geçmiş verilerinin tutulmasını istemiyorsanız;
- o **"Safari -> simgesi -> Özel -> Bitti"** adımlarını izleyerek özel dolaşımı aktif hale getirebilirsiniz. .

Bu durumda çerezlerin kullanımı genel ayarlarınızda açık dahi olsa özel pencere içindeki kullanımınız sırasında çerezler engellenmiş olur. Özel sekme kapatıldığında ise yine genel ayarlardaki tercihlerinize göre çerezlerin kullanımına devam edilir.

- o
- **"Ayarlar -> Safari -> Tüm Çerezleri Engelle"** adımları ile çerezleri engelleyebilirsiniz. Ancak; çerezleri engellediğinizde bazı web siteleri ve özellikler düzgün çalışmayabilir.
	- Android Cihazlarda;
- **"Chrome uygulaması -> Ayarlar -> Gizlilik -> Tarama verilerini temizle -> Çerezler, medya lisansları ve site verileri -> Verileri Temizle"** seçeneği ile çerezkerinizi temizleyebilirsiniz.
- **"Chrome Uygulaması -> Ayarlar -> Site Ayarları -> Çerezler"** seçeneği ile çerezlere izin verebilir veya engelleyebilirsiniz.

Yukarıdaki seçeneklerin yanı sıra; tüm çerezler hakkında bilgi sahibi olmak ve çerez yönetimi için: **https://www.allaboutcookies.org,**